### **Wechselstromnetzwerke**

### **Serien- und Parallelumrechnung I** rallelumrechn<br> $Z_{\rm S} = R_{\rm S} + jX_{\rm S}$

Gegeben Impedanz  $Z_{\rm S} = R_{\rm S} + jX_{\rm S}$ 

- $R_\mathrm{S}$ : Resistanz bzw. Wirkwiderstand oder Ohm'scher Widerstand
- $-X_{\rm S}$ : *Reaktanz* bzw. Blindwiderstand

Gegeben Impedanz <u>Z<sub>S</sub></u> =  $R_S + jX_S$ <br>
-  $R_S$ : Resistanz bzw. Wirkwiderstand oder Ohm'scher Widerstand<br>
-  $X_S$ : Reaktanz bzw. Blindwiderstand<br>
Umrechnung in komplexen Leitwert  $\overline{Y}_P$  (Admittanz), d.h. einer Parallelschalt P

- $G_P$ : Konduktanz bzw. Wirkleitwert
- B<sub>P</sub>: Suszeptanz bzw. Blindleitwert

-  $B_{\rm P}$ : Suszeptanz bz<br>mit  $\underline{Y}_{\rm P} = G_{\rm P} + {\rm j} B_{\rm P}$ 

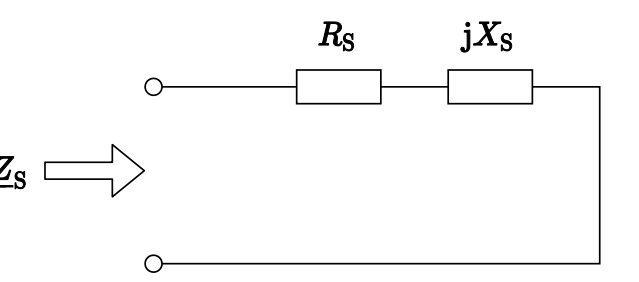

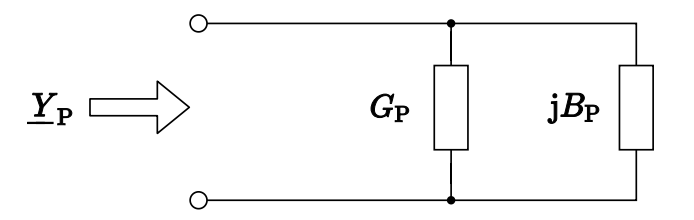

### **Serien- und Parallelumrechnung II**

hselstromnetzwerke<br>**Serien- und Parallelumrechnung II**<br>Die Admittanz der parallelen Anordnung berechnet sich nun mittels

dmittanz der parallelen Anordnung berechnet sich nun mittels  
\n
$$
\underline{Y}_{\text{P}} = G_{\text{P}} + jB_{\text{P}} = \frac{1}{\underline{Z}_{\text{S}}} = \frac{1}{R_{\text{S}} + jX_{\text{S}}} = \frac{1}{R_{\text{S}} + jX_{\text{S}}} \cdot \frac{R_{\text{S}} - jX_{\text{S}}}{R_{\text{S}} - jX_{\text{S}}} = \frac{R_{\text{S}} - jX_{\text{S}}}{R_{\text{S}}^2 + X_{\text{S}}^2} = \frac{R_{\text{S}}}{R_{\text{S}}^2 + X_{\text{S}}^2} + j\frac{-X_{\text{S}}}{R_{\text{S}}^2 + X_{\text{S}}^2}
$$

Damit ergibt sich eine äquivalente Parallelschaltung mit

$$
G_{P} = \frac{R_{S}}{R_{S}^{2} + X_{S}^{2}}
$$
 bzw. 
$$
R_{P} = \frac{R_{S}^{2} + X_{S}^{2}}{R_{S}}
$$

$$
B_{P} = \frac{-X_{S}}{R_{S}^{2} + X_{S}^{2}}
$$
 bzw. 
$$
X_{P} = \frac{R_{S}^{2} + X_{S}^{2}}{X_{S}}
$$

### **Serien- und Parallelumrechnung III**

Im umgekehrten Fall ergibt sich die äquivalente Impedanz der Serienschaltung

ngekehrten Fall ergibt sich die äquivalente Impedanz der Serienschaltung  
\n
$$
\underline{Z}_{\rm S} = R_{\rm S} + jX_{\rm S} = \frac{1}{\underline{Y}_{\rm P}} = \frac{1}{G_{\rm P} + jB_{\rm P}} = \frac{1}{G_{\rm P} + jB_{\rm P}} \cdot \frac{G_{\rm P} - jB_{\rm P}}{G_{\rm P} - jB_{\rm P}} = \frac{G_{\rm P} - jB_{\rm P}}{G_{\rm P}^2 + B_{\rm P}^2} = \frac{G_{\rm P}}{G_{\rm P}^2 + B_{\rm P}^2} + j\frac{-B_{\rm P}}{G_{\rm P}^2 + B_{\rm P}^2}
$$

Damit ergibt sich eine äquivalente Parallelschaltung mit

$$
R_{\rm S} = \frac{G_{\rm P}}{G_{\rm P}^2 + B_{\rm P}^2} = \frac{R_{\rm P}X_{\rm P}^2}{R_{\rm P}^2 + X_{\rm P}^2}
$$

$$
X_{\rm S} = \frac{-B_{\rm P}}{G_{\rm P}^2 + B_{\rm P}^2} = \frac{R_{\rm P}^2 X_{\rm P}}{R_{\rm P}^2 + X_{\rm P}^2}
$$

# **Stern-Dreieck-Transformation**

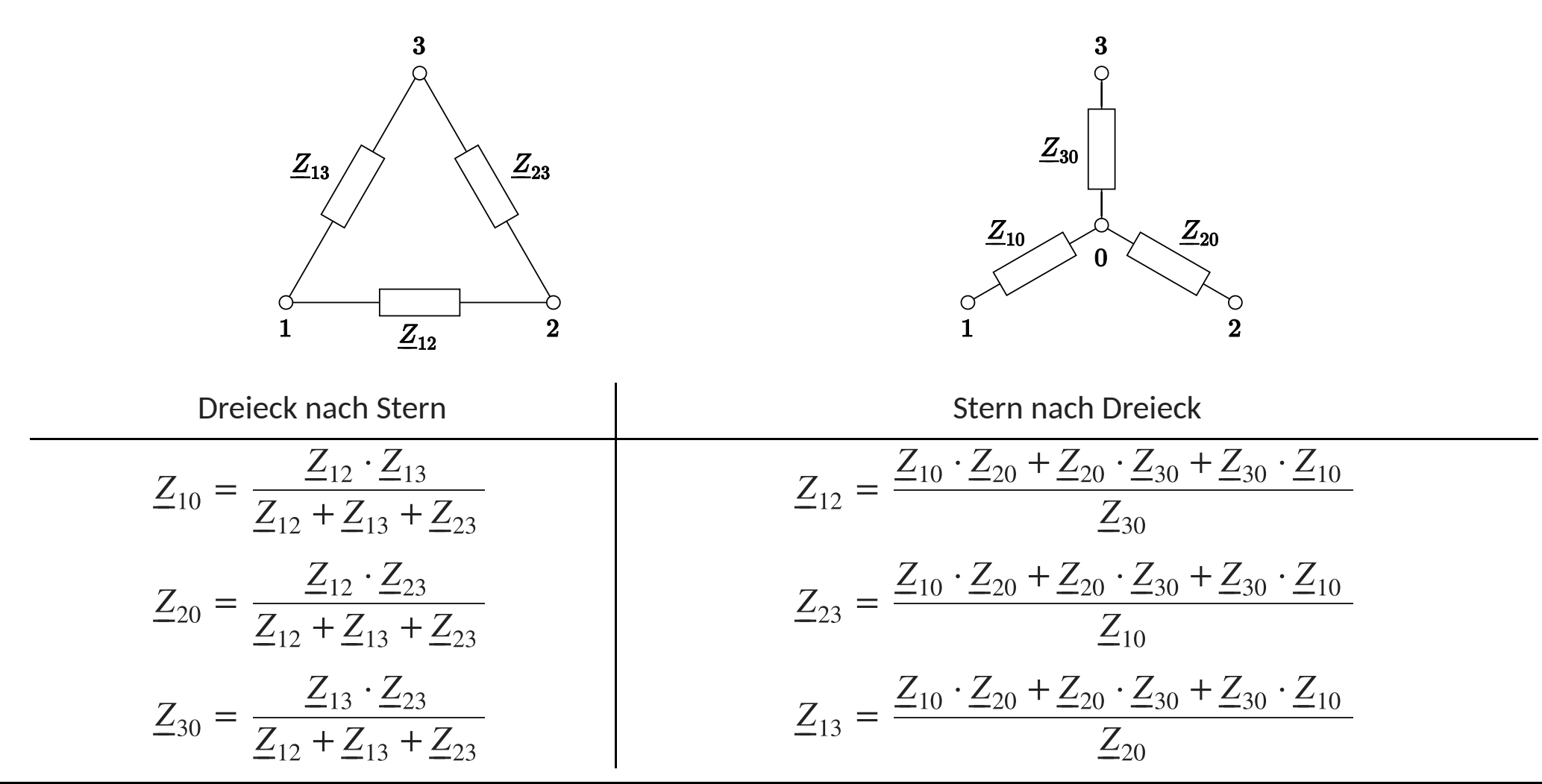

### **Leistungsanpassung I**

**Leistungsanpassung I**<br>Gegeben: Spannungsquelle <u>U</u> mit Innenimpedanz <u>Z<sub>i</sub></u> = R<sub>i</sub> + jX<sub>i</sub>  $|U|$ 

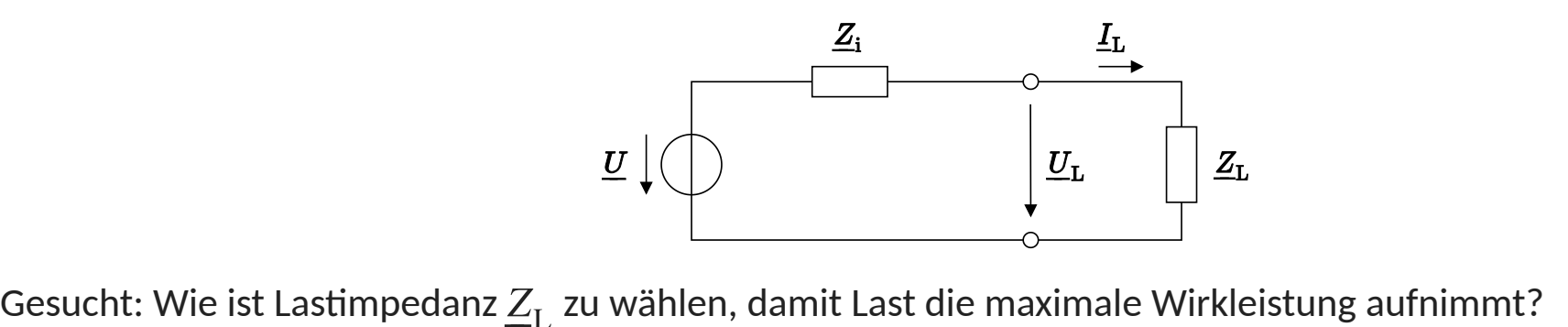

 $\frac{\omega}{\omega}$  )  $\sqrt{\frac{\omega}{\omega}}$  and the Scheinleistung über der Lastimpedanz berechnet sich zu  $Z_{\rm L}$  zu wählen, damit Last die maximale W

⎯⎯ $\epsilon$  befectified sp

cheinleistung über der Lastimpedanz berechnet sich zu  
\n
$$
\underline{S}_{L} = \underline{U}_{L} \cdot \underline{I}_{L}^{*} = \frac{|\underline{U}_{L}|^{2}}{\underline{Z}_{L}^{*}} = |\underline{U}|^{2} \cdot \frac{\underline{Z}_{L} \cdot \underline{Z}_{L}^{*}}{|\underline{Z}_{L} + \underline{Z}_{i}|} \cdot \frac{1}{\underline{Z}_{L}^{*}} = |\underline{U}|^{2} \cdot \frac{\underline{Z}_{L}}{|\underline{Z}_{L} + \underline{Z}_{i}|^{2}} = P_{L} + jQ_{L}
$$

 $\ddot{\ }$ 

Damit gilt für die Wirkleistung  

$$
P_{\rm L} = |\underline{U}|^2 \cdot \frac{\text{Re}\{\underline{Z}_{\rm L}\}}{|\underline{Z}_{\rm L} + \underline{Z}_{\rm i}|^2}
$$

### **Leistungsanpassung II**

**Leistungsanpassung II**<br>Gesucht ich die maximale Wirkleistung in Abhängigkeit von  $\underline{Z}_\text{L}=R_\text{L}+\text{j}X_\text{L}$ 

Bilden der ersten Ableitung getrennt über Real- und Imaginärteil von  $\underline{Z}_\text{L}$ 

der ersten Ableitung getrennt über Real- und Imaginärteil von Z<sub>L</sub>  
\n
$$
\frac{\partial P}{\partial X_{\text{L}}} = \frac{\partial}{\partial X_{\text{L}}} |\underline{U}|^2 \cdot \frac{R_{\text{L}}}{(R_{\text{L}} + R_{\text{i}})^2 + (X_{\text{L}} + X_{\text{i}})^2} = |\underline{U}|^2 \cdot \frac{-2R_{\text{L}}(X_{\text{L}} + X_{\text{i}})}{((R_{\text{L}} + R_{\text{i}})^2 + (X_{\text{L}} + X_{\text{i}})^2)^2} = 0
$$

Damit gilt für die Reaktanz der Last

$$
X_{\rm L} = -X_{\rm i}
$$

### **Leistungsanpassung III**

Damit ergibt sich für die Ableitung der Wirkleistung nach dem Realteil von $\underline{Z}_\text{L}$ 

t ergibt sich für die Ableitung der Wirkleistung nach dem Realteil von Z<sub>L</sub>  
\n
$$
\frac{\partial P}{\partial R_L} = \frac{\partial}{\partial R_L} |U|^2 \cdot \frac{R_L}{(R_L + R_i)^2} = |U|^2 \cdot \frac{(R_L + R_i)^2 \cdot 1 - 2R_L(R_L + R_i)}{(R_L + R_i)^4} = 0
$$
\n
$$
R_L^2 + 2R_LR_i + R_i^2 - 2R_L^2 - 2R_LR_i = 0
$$
\n
$$
R_i^2 - R_L^2 = 0
$$

Damit gilt für den Ohm'schen Anteil

$$
R_{\rm L}=R_{\rm i}
$$

Somit ergibt sich für die gesamte Impedanz der Last bei maximaler Wirkleistung

$$
t \text{ ergibt} \begin{cases} \n\frac{1}{2} & \text{if } 1 \\
\frac{1}{2} & \text{if } 1\n\end{cases}
$$

In diesem Fall ergibt sich nun für Wirk- und Blindleistung

sem Fall ergibt sich nun für Wirk- un  
\n
$$
P_{\rm L} = \frac{|U|^2}{4R_{\rm L}} \qquad Q_{\rm L} = \frac{|U|^2 \cdot X_{\rm L}}{4R_{\rm L}^2}
$$

# **Blindleistungskompensation <sup>I</sup>**

hselstromnetzwerke<br>**Blindleistungskompensation I**<br>Gegeben: Spannungsquelle mit einem Ohm'schen und induktiven Last <u>Z<sub>I.</sub></u> =  $R + j\omega L$  $Z_{\text{L}} = R + j\omega L$ 

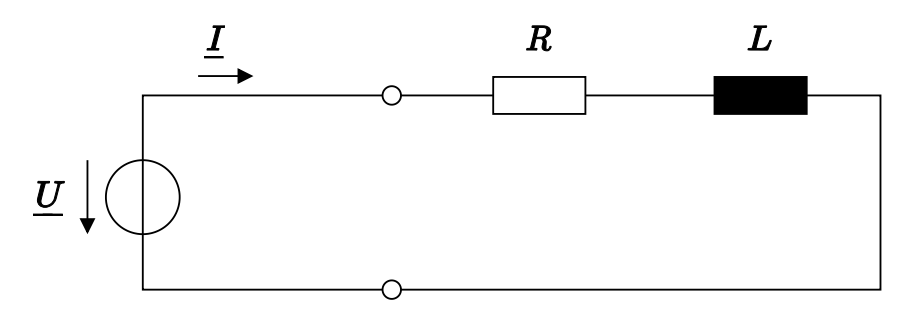

 $\overline{a}$ 

Scheinleistungsaufnahme des Verbrauchers  
\n
$$
\underline{S} = \underline{U} \cdot \underline{I}^* = \underline{U} \cdot \frac{\underline{U}^*}{\underline{Z}_L^*} = |\underline{U}|^2 \cdot \frac{R + j\omega L}{R^2 + (\omega L)^2} = \frac{|\underline{U}|^2 R}{R^2 + (\omega L)^2} + j \frac{|\underline{U}|^2 \omega L}{R^2 + (\omega L)^2} = P + jQ
$$
\nLastimpedanz nimmt neben Wirkleistung auch Blindleistung auf

 $\ddot{\phantom{a}}$ 

`d

Häufig werden die Wirk- und Blindanteile des resultierenden Stromes betrachtet  
\n
$$
\underline{I} = \frac{U}{Z_L} = \frac{U \cdot R}{R^2 + (\omega L)^2} + j \frac{-U \omega L}{R^2 + (\omega L)^2} = I_P + jI_Q
$$

# **Blindleistungskompensation II**

Blindleistung  $Q$  bzw. Blindströme  $I_\mathrm{Q}$  sind zu vermeiden da

- ktommetzwerke<br>**ndleistungskompensation II**<br>dleistung *Q* bzw. Blindströme *I*<sub>Q</sub> sind zu vermeiden da<br>keine nutzbare Leistung zur Umwandlung in Wärme, mechanische Arbeit oder Informationsübertragung - keine nutzbare Leistung zur Umwandlung in Wärme, mechanische Arbeit oder Informationsübertragung
- tromnetzwerke<br>**ndleistungskompensation II**<br>keine nutzbare Leistung zur Umwandlung in Wärme, mechanische Arbeit oder Informationsübertragu<br>Blindströme fließen tatsächlich im elektrischen Netzwerk und Komponenten sind darauf - Blindströme fließen tatsächlich im elektrischen Netzwerk und Komponenten sind darauf auszulegen

Zeigerdiagramm von Strom und Spannung

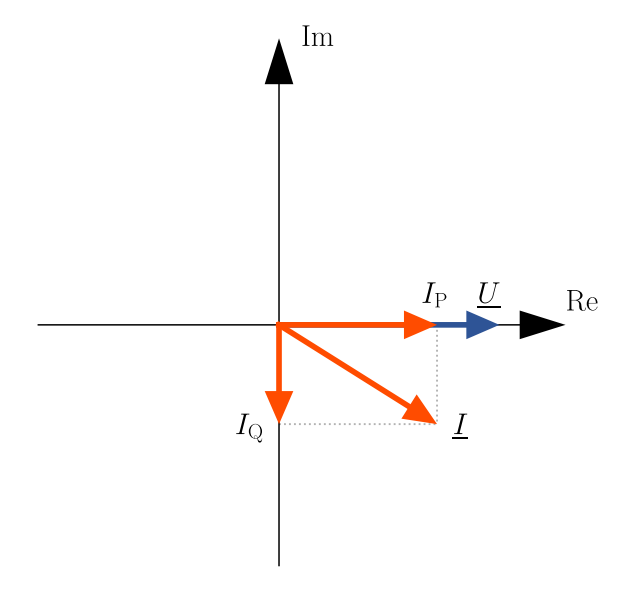

# **Blindleistungskompensation III**

<sub>hselstromnetzwerke</sub><br>| Blindleistungskompensation: Einfügen eines Kompensationselementes (*hier* Kondensator) damit abgegebener<br>| Blindleistungskompensation: Einfügen eines Kompensationselementes (*hier* Kondensator) damit Strom der Spannungsquelle keinen Blindanteil mehr hat

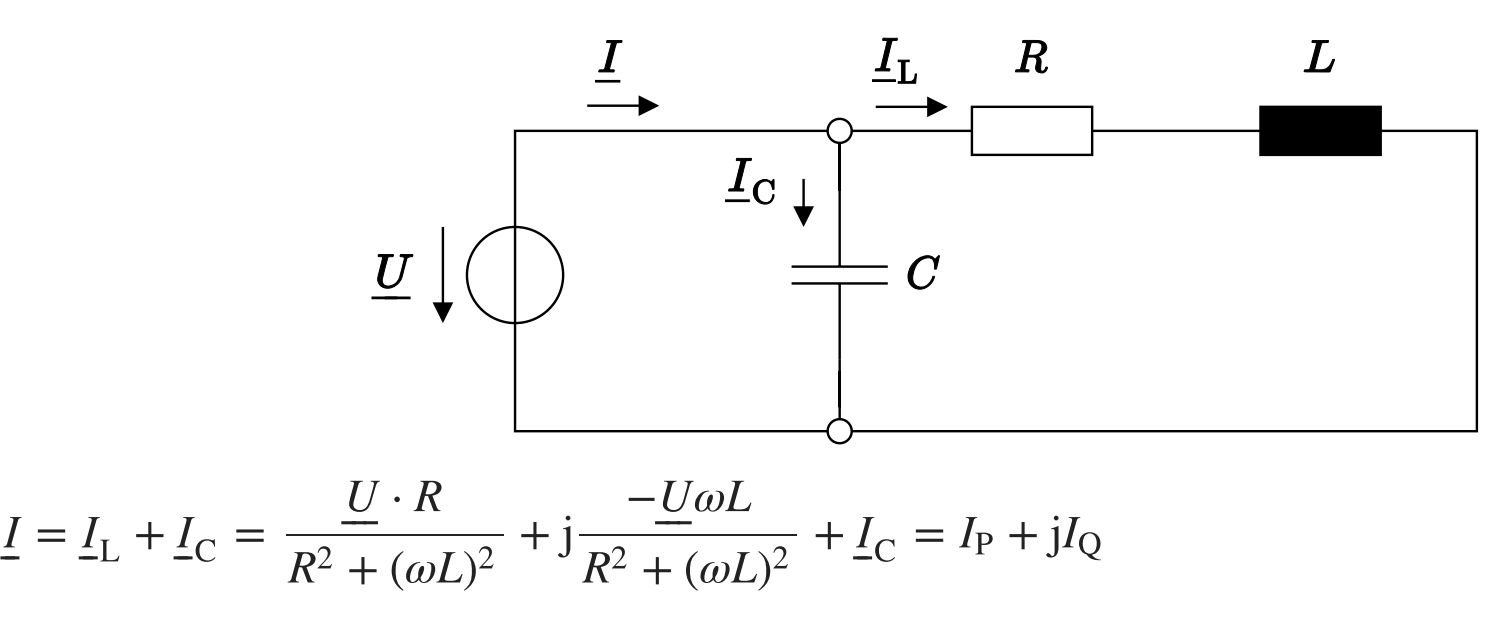

Bei idealer Kompensation (d.h. 
$$
I_Q = 0
$$
) muss gelten  
\n
$$
\underline{I_C} = \dot{j} \frac{U \omega L}{R^2 + (\omega L)^2} = \underline{U} \cdot \dot{j} \omega C
$$

# **Blindleistungskompensation IV**

Somit ergibt sich für die Kapazität

$$
C = \frac{L}{R^2 + (\omega L)^2}
$$

Zeigerdiagram für den kompensierten Fall

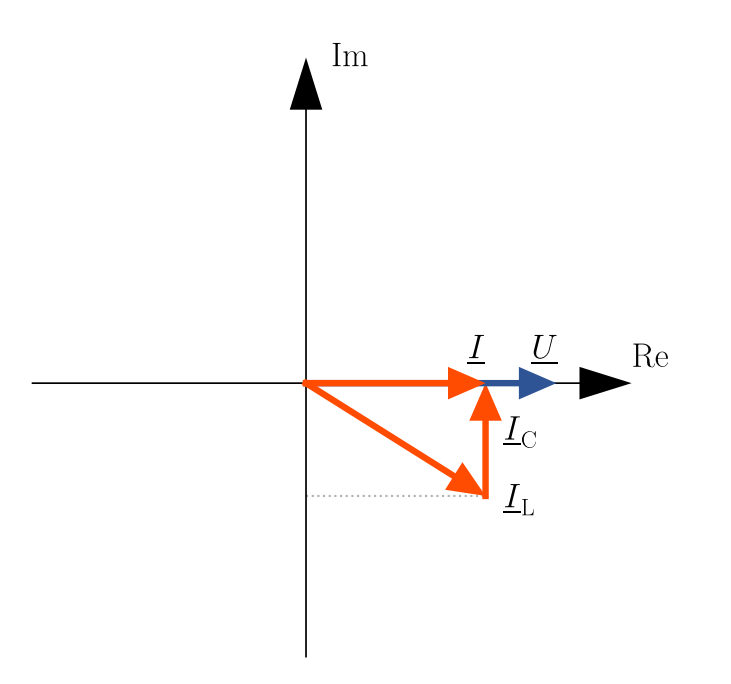

### **Ersatzquellen I**

<sub>hselstromnetzwerke</sub><br>E**rsatzquellen I**<br>Gegeben: Aktiver elektrischer Zweipol, d.h. elektrisches Netzwerk bestehend aus <u>tromnetzwerke</u><br>Satzquellen l<br>Reben: Aktiver elektrischer Zweipol, d.h. elektrisches Netzwerk bestehend aus<br>Widerständen, Kondensatoren und Induktivitäten

- Widerständen, Kondensatoren und Induktivitäten
- mindestens einer Strom- oder Spannungsquelle –

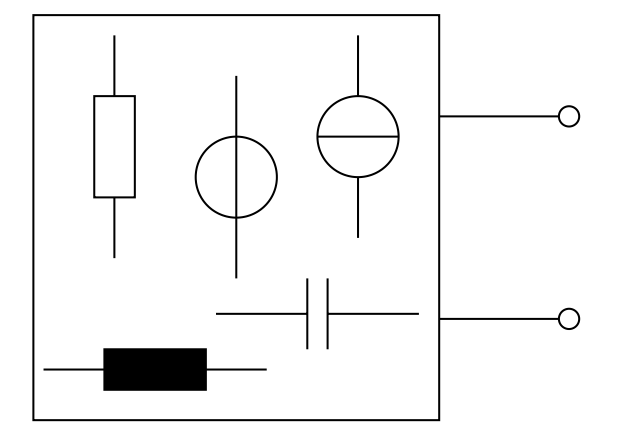

Gesucht: Äquivalente Ersatzquelle (Stromquelle oder Spannungsquelle) mit Innenimpedanz  $\underline{Z}_{\text{i}}.$ 

### **Ersatzquellen II**

### **Ersatzstromquelle**

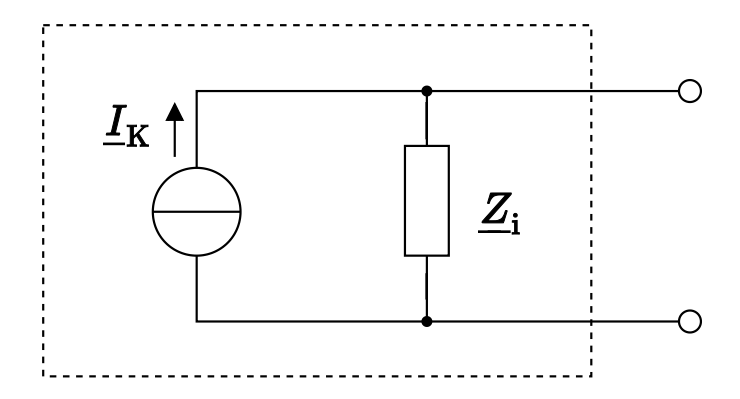

### **Ersatzspannungsquelle**

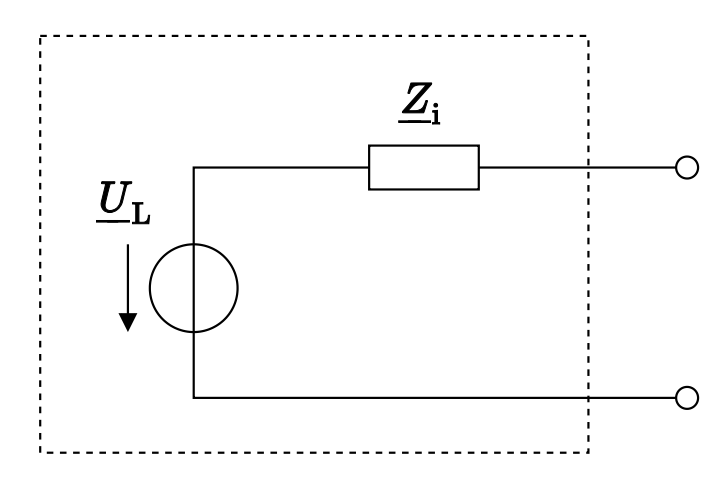

### **Ersatzquellen III**

<sub>hselstromnetzwerke</sub><br>E**rsatzquellen III**<br>Berechnung der drei Parameter des aktiven Zweipols: Berechnung der drei Parameter des aktiven Zweipols:

- 1. Berechnen der Innenimpedanz  $\underline{Z}_i$ :
- Ersetzen aller Stromquellen durch Leerläufe und aller Spannungsquellen durch Kurzschlüsse
- Berechnen der Impedanz an den Klemmen des Zweipols r<br>I
- 1. Kurzschlussstrom  $I_{\rm K}$
- 1. Kurzschlussstrom  $\frac{I_{\rm K}}{L}$ 2. Leerlaufspannung  $U_{\rm L}$

2. Leerlaufspannung  $U_{\rm L}$ <br>Zusammenhang der drei Parameter, d.h. einer der drei Parameter ergibt sich mittels  $\frac{U_{\rm L}}{2}$ ⎯

$$
Z_{\rm i} = \frac{U_{\rm L}}{I_{\rm K}}
$$

### **Ersatzquellen IV - Beispiel**

<sub>hselstromnetzwerke</sub><br>E**rsatzquellen IV - Beispiel**<br>Gegeben: Aktiver Zwei-Pol mit Spannungs- und Stromquelle

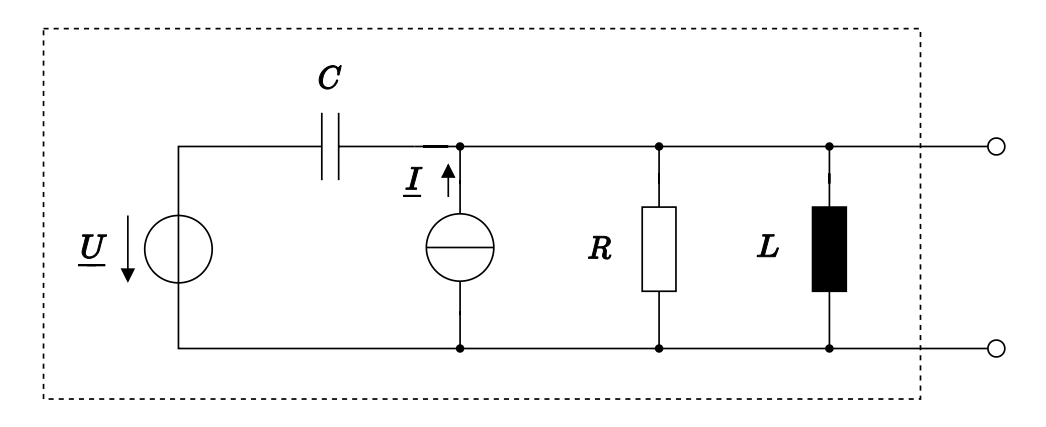

Gesucht:

- Ersatzstromquelle
- Ersatzspannungsquelle –

### **Ersatzquellen IV - Berechnung der Innenimpedanz**

Ersetzen der Spannungsquelle durch Kurzschluss.

Ersetzen der Stromquelle durch Leerlauf.

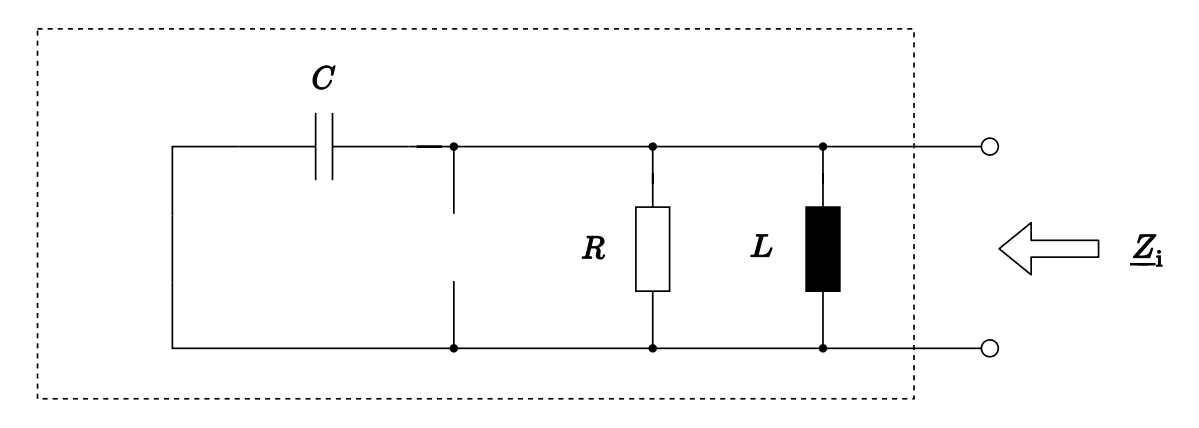

Innenimpedanz der Ersatzquelle

impedanz der Ersatzquelle  
\n
$$
\underline{Z}_{i} = \frac{1}{j\omega C} ||R|| j\omega L = \left(j\omega C + \frac{1}{R} + \frac{1}{j\omega L}\right)^{-1} = \left(\frac{-\omega^{2} R L C + j\omega L + R}{j\omega R L}\right)^{-1} =
$$
\n
$$
= \frac{j\omega R L}{R + j\omega L - \omega^{2} R L C}
$$

### **Ersatzquellen V - Berechnung der Leerlaufspannung**

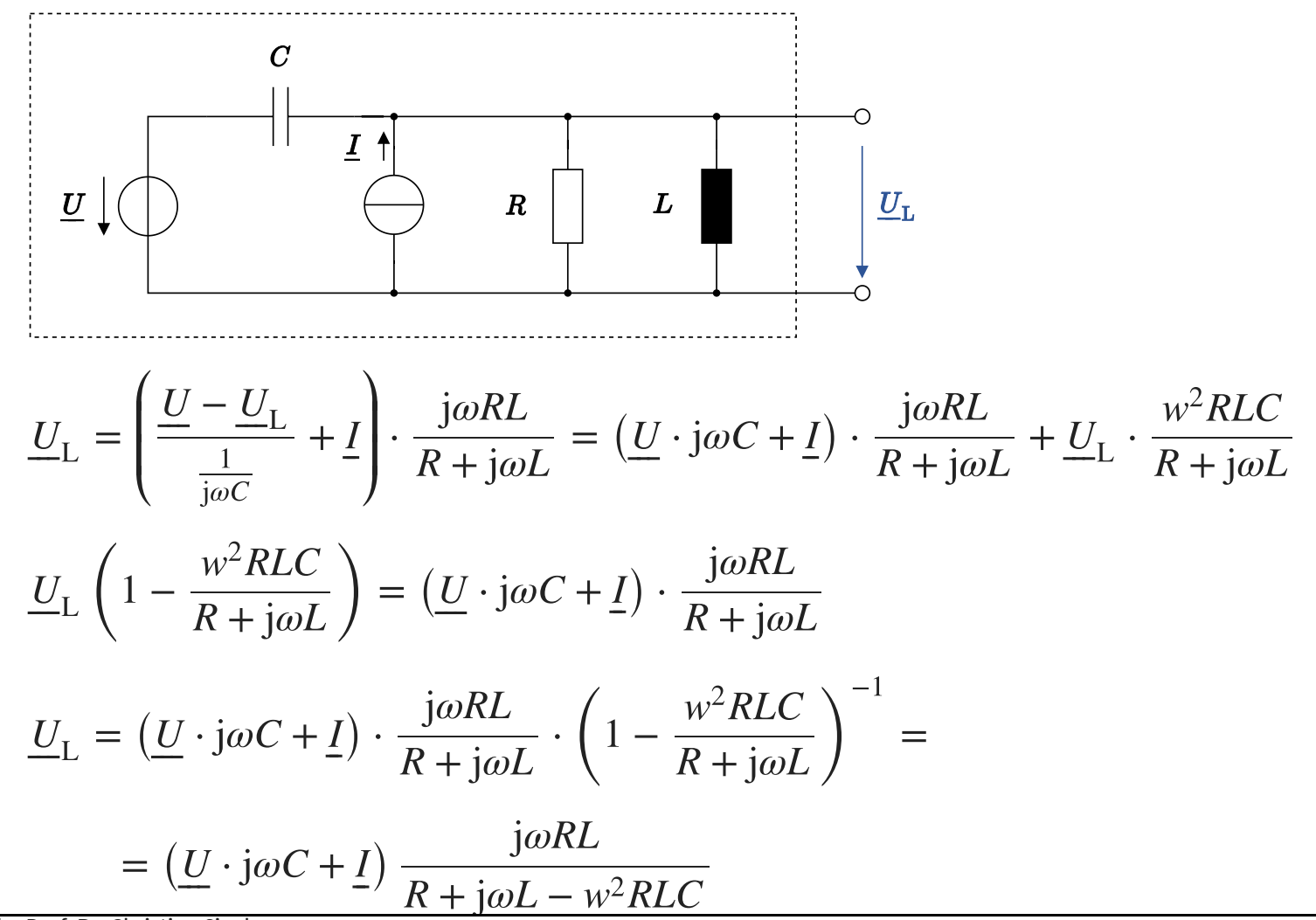

### **Ersatzquellen V - Berechnung des Kurzschlussstromes**

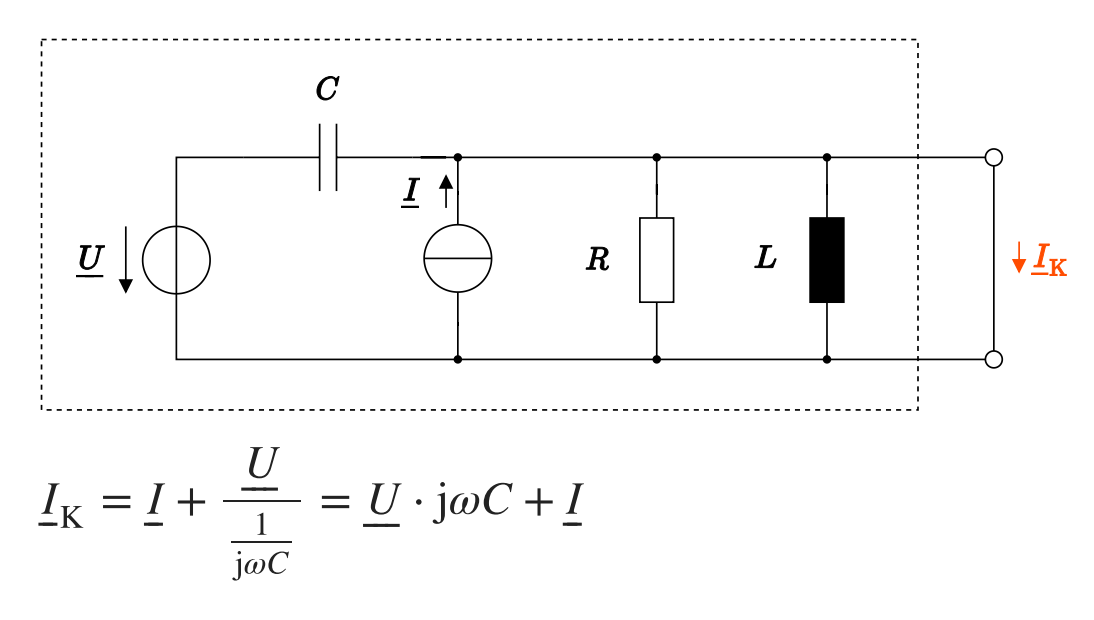

Kontrolle:

olle:  
\n
$$
\frac{U_L}{\frac{I_K}{K}} = \frac{(U \cdot j\omega C + I) \frac{j\omega RL}{R + j\omega L - w^2 R L C}}{U \cdot j\omega C + I} = \frac{j\omega R L}{R + j\omega L - \omega^2 R L C} = Z_i
$$

### **Gleichrichten von Wechselspannungen**

Wandlung Sinus-förmige Wechselspannungen in Gleichspannungen mittels Gleichrichter (*engl. rectifier*) Hierzu werden nicht-lineare Bauteile wie Dioden oder Transistoren eingesetzt.

Eine Diode  $\overline{D}$ 

- leitet (Kurzschluss), wenn  $u_1(t) > 0$
- sperrt (Leerlauf), wenn  $u_1(t) < 0$

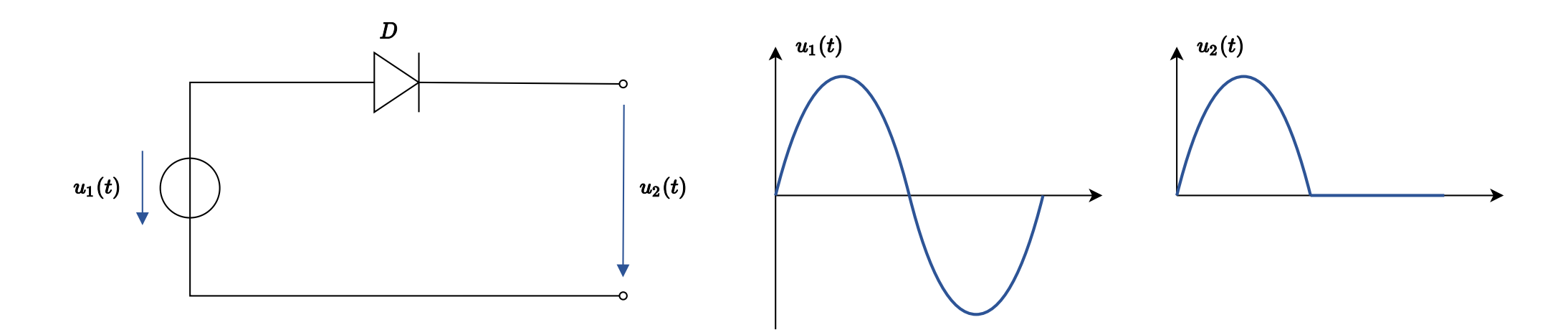

### **Brückengleichrichter**

hselstromnetzwerke<br>**Brückengleichrichter**<br>Prinzipieller Aufbau eines Brückengleichrichters bestehend aus vier Dioden  $D_1, D_2, D_3$  und *L* Prinzipieller Aufbau eines Brückengleichrichters bestehend aus vier Dioden  $D_1$ ,  $D_2$ ,  $D_3$  und  $D_4$ 

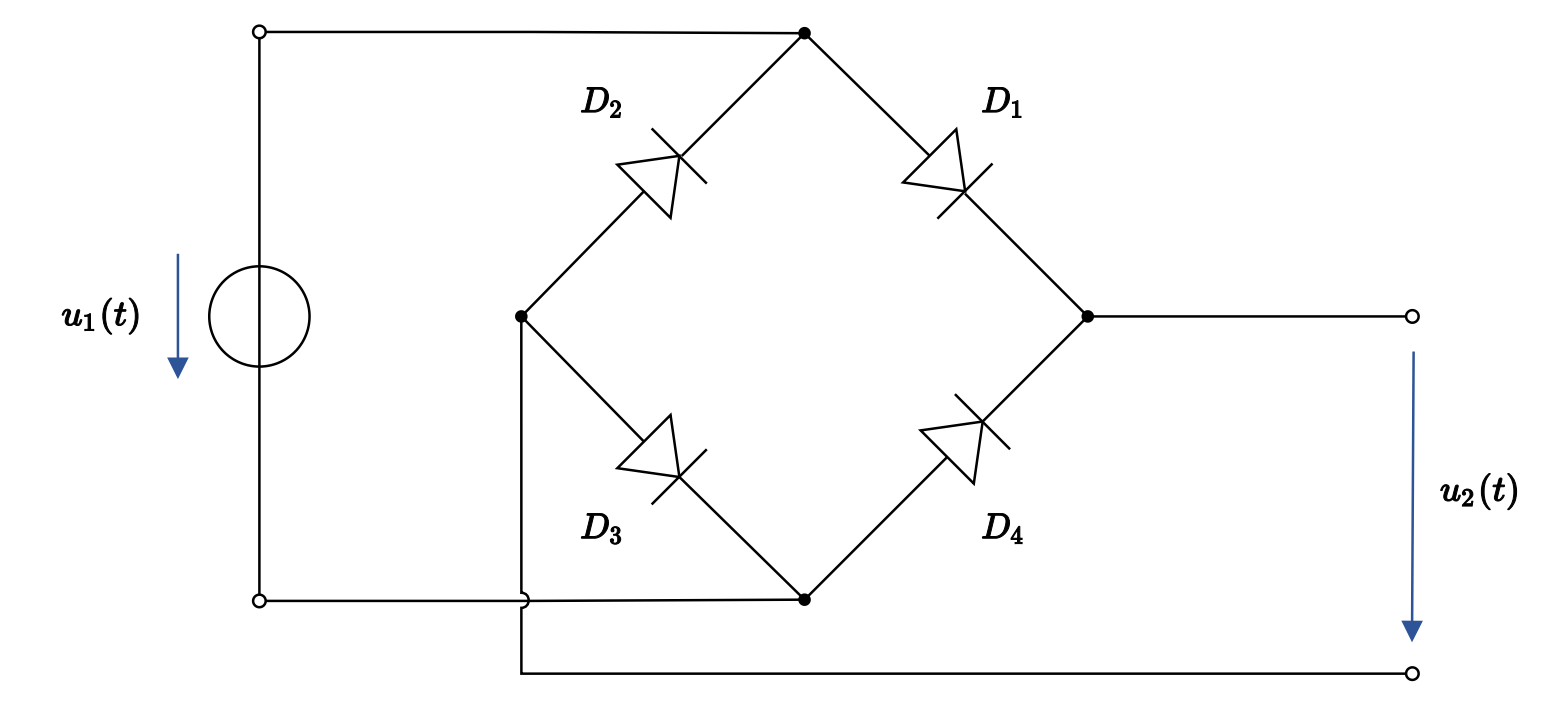

Sinus-förmige Eingangsspannung

$$
u_1(t) = \hat{U}_1 \sin(\omega t)
$$

![](_page_21_Figure_1.jpeg)

![](_page_21_Figure_2.jpeg)

Bei der positiven Halbwelle der Spannung leiten Dioden  $D_1$  und  $D_3$  und Dioden  $D_2$  und  $D_4$  sperren (Leerlauf).<br>Copyright by Prof. Dr. Christian Siegl

![](_page_22_Figure_1.jpeg)

![](_page_22_Figure_2.jpeg)

Bei der negativen Halbwelle der Spannung leiten Dioden  $D_2$  und  $D_4$  und Dioden  $D_1$  und  $D_3$  sperren (Leerlauf).<br>Copyright by Prof. Dr. Christian Siegl

# **Reale Eigenschaften von Bauelementen**

Bestromnetzwerke<br>**Reale Eigenschaften von Bauelementen**<br>Beschreibung der Baulelemente Widerstand, Kondensator und Induktivität beruht auf idealen Randbedingungen hselstromnetzwerke<br>**Reale Eigenschaften von Bauelementen**<br>Beschreibung der Baulelemente Widerstand, Kondensator und Induktivität beru<br>Parasitäre Effekte haben auch Einfluss auf das Frequenzverhalten der Bauteile Reale Eigenschaften von Bauelementen<br>Beschreibung der Baulelemente Widerstand, Kondensator und Induktivität beruht auf idealen Randbedingungen<br>Parasitäre Effekte haben auch Einfluss auf das Frequenzverhalten der Bauteile<br>S

Parasitäre Effekte haben auch Einfluss auf das Frequenzverhalten der Bauteile

- Zuleitungen
- Materialeigenschaften
- Zuleitungen<br>Materialeigenschaften<br>Geometrische Eigenschaften - Geometrische Eigenschaften

Das Ausmaß der parasitären <sup>E</sup>ffekte ist abhängig von der jeweiligen Bauart.

### **Reales Verhalten eines Ohm'schen Widerstandes**

![](_page_24_Figure_2.jpeg)

Parasitäre <sup>E</sup>ffekte

- Induktives Verhalten durch Anschlüsse  $L_{\rm s}$ <br>Induktives Verhalten durch Anschlüsse  $L_{\rm s}$
- arasitäre Effekte<br>– Induktives Verhalten durch Anschlüsse  $L_{\rm s}$ <br>– Kapazitives Verhalten der Anschlusskappen  $C_{\rm p}$
- Kapazitives Verhalten der Anschlusskappen  $C_{\rm p}$ <br>– Skineffekt (Ungleichmäßige Verteilung der Stromdichte über dem Querschnitt bei höheren Frequenzen)

### **Reales Verhalten eines Kondensators** hselstromnetzwerke<br>**Reales Verhalten eines Kondensa**<br>Schematischer Aufbau eines Kondensators

![](_page_25_Figure_3.jpeg)

Parasitäre <sup>E</sup>ffekte

- Ohm'sche Verluste der Zuleitung  $R_{\rm s}$
- Ohm'sche Verluste der Zuleitung  $R_{\rm s}$ <br>– Induktives Verhalten der Zuleitung  $L_{\rm s}$
- Induktives Verhalten der Zuleitung  $L_\mathrm{s}$ <br>– Isolationsverluste des Dielektrikums  $R_\mathrm{iso}$

![](_page_25_Figure_8.jpeg)

*Bei sehr hohen Frequenzen kann induktives Verhalten dominieren und das eigentlich gewünschte* L<sup>s</sup> *kapazitive Verhalten überdecken.*

### **Reales Verhalten einer Induktivität** hselstromnetzwerke<br>**Reales Verhalten einer Indu**<br>Schematischer Aufbau einer Spule

![](_page_26_Picture_3.jpeg)

scnematiscner Aurbau eil<br>Parasitäre Effekte

- Ohm'sche Kupferverluste der Wicklung der Zuleitung  $R_{\rm Cu}$
- arasitare Eriekte<br>– Ohm'sche Kupferverluste der Wicklung der Zuleitung<br>– Kapazitives Verhalten zwischen den Wicklungen  $C_{\rm p}$
- Eisenverluste des Spulenkernes  $R_{\rm Fe}$
- د<br>Skineffekt (Ungleichmäßige Verteilung der Stromdichte über dem Querschnitt bei höheren Frequenzen) –

*Bei sehr hohen Frequenzen kann kapazitives Verhalten dominieren und das eigentlich gewünschte* C<sup>p</sup> *induktive Verhalten überdecken.*<br> *Copyright by Prof. Dr. Christian Siegl* 

![](_page_26_Figure_10.jpeg)